# awa

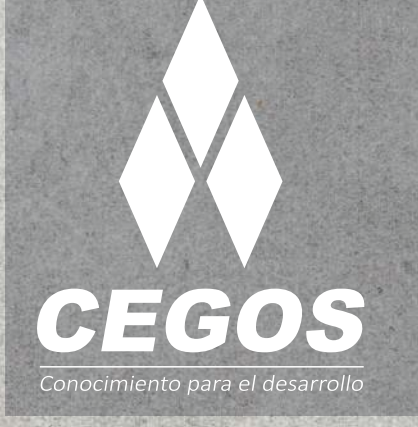

## **PROGRAMA DE ESTUDIOS**

S)

Java Hibernate Domina el Framework de Java  $\bar{\psi}$ 

 $\triangleright$ 

 $\overline{z}$ 

 $\angle$ 

control

 $\mathsf{S}$ 

 $\overline{\phantom{0}}$ 

option

 $\sigma$ 

g

 $\overline{\mathcal{C}}$ 

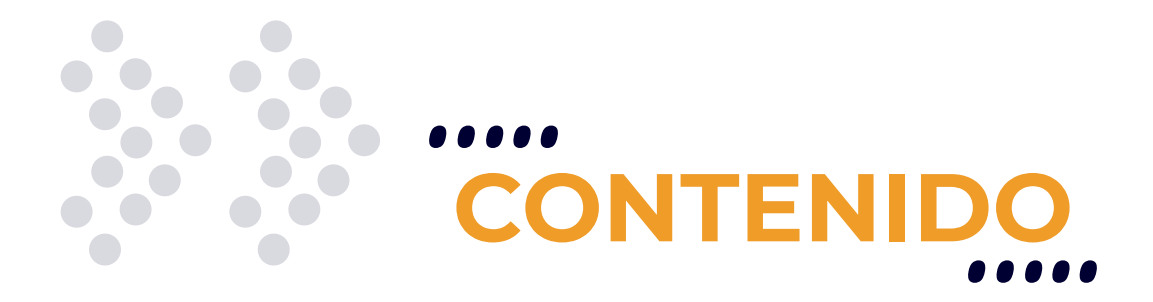

Aprende el framework más utilizado del mercado JAVA para trabajar con Base de Datos, y convierte tus aplicaciones JAVA en multiplataforma y multibase de datos. Automatiza las operaciones con la base de datos, aumentando notablemente la productividad y disminuyendo hasta un 70% el tiempo de codificación de la capa de acceso a datos.

## **REQUISITOS**

Se requieren conocimientos sólidos en **Java** o haber realizado el curso Java *J2SE Standard Programming*.

## **MODALIDADES**

Puedes tomar este curso en modalidad **presencial** o modalidad **Online** - en vivo.

# **DURACIÓN**

Este curso tiene una duración de **12 horas** académicas.

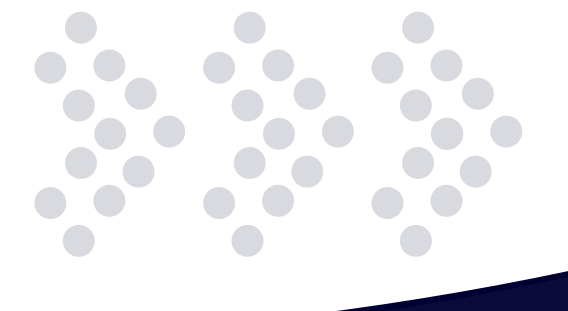

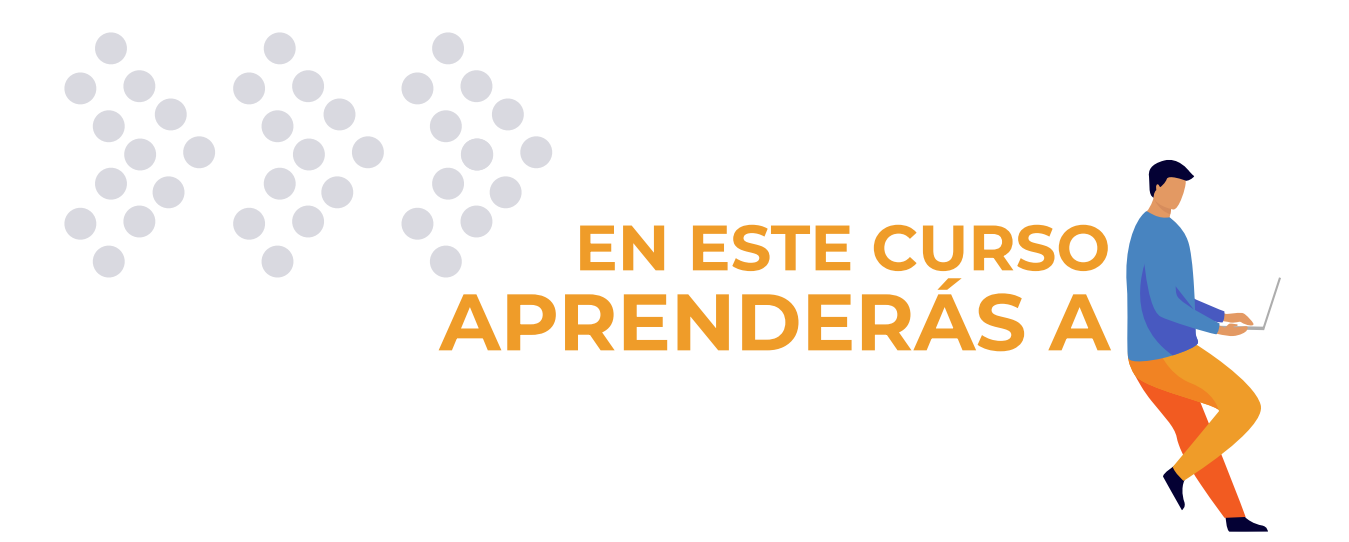

- Conocer las clases principales para implementar Hibernate y  $\ddot{\cdot}$ la funciones de cada una.
- $\ddot{\cdot}$ Resolver la diferencia entre el modelo relacional y de objetos.
- Realizar acciones básicas de insert, delete, update y select con  $\ddot{\cdot}$ Hibernate.
- $\ddot{\cdot}$ Ejecutar Queries HQL y SQL desde Java.
- $\ddot{\cdot}$ Utilizar y configurar Apache log4j.
- Utilizar queries parametrizadas.  $\ddot{\cdot}$ 
	- Aplicar técnicas de paginado con Hibernate.
- $\ddot{\cdot}$ Utilizar queries guardados en archivos de texto desde Hibernate.  $\ddot{\cdot}$
- Utilizar las diferentes soluciones para mapear herencia con  $\ddot{\cdot}$ Hibernate.
- Conocer la utilización de las diferentes propiedades en el  $\ddot{\cdot}$ mapeo de asociaciones.
- $\ddot{\cdot}$ Manejar transacciones con Hibernate.
- Conocer herramientas complementarias que permiten  $\ddot{\cdot}$ automatizar el proceso de generación de código.

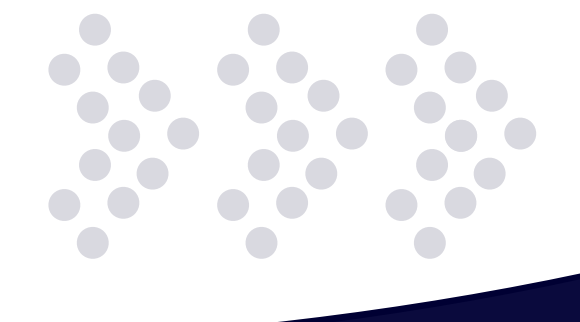

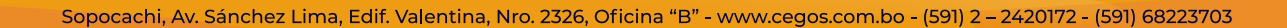

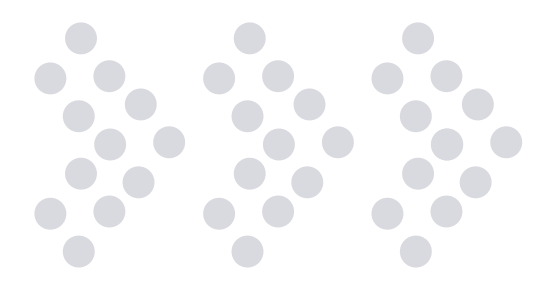

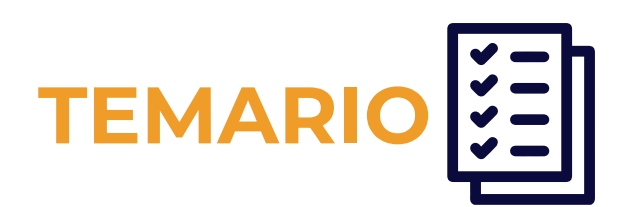

#### **1. Persistencia de objetos**

#### ¿Qué es la persistencia?

- Definición
- Bases de datos relacionales
- Archivos planos
- Modelo relacional vs. Modelo oo
	- Problemática
	- Una tabla, una clase
	- •El problema de la herencia
	- •El problema de la identidad
	- •El problema de las asociaciones
	- •El problema de la navegación

#### ¿Qué es orm?

- Definición
- Organización
	- •Ventajas

#### Tecnologías orm

- User-defined daos
- •Ejb entity beans
- Jpa (java persistence api)
- Hibernate

#### La necesidad de una dal (data access layer)

- Arquitectura multicapa (n-tier architecture)
- ¿Qué es dal?
- ¿Qué es pojo?
- •Ventajas de una arquitectura multi-capa

#### **2. Configuración de hibernate**

#### Introducción

#### Jars necesarios

- Archivos binarios
- Hibernate3.jar
- Otros .jar necesarios
- Jdbc driver .jar

Links

Documentación

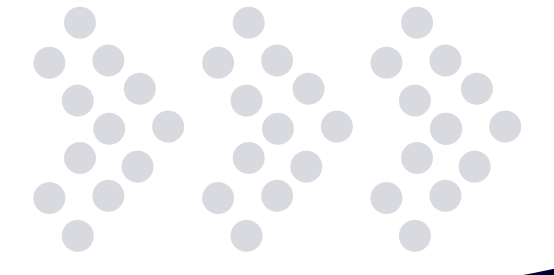

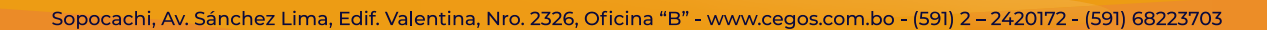

#### **3. Introducción a un proyecto con hibernate**

#### Configuración

- Jerarquía de directorios
- La conexión con la base de datos

#### Propiedades de hibernate

- Introducción
- Hibernate.connection.driver\_class
- Hibernate.connection.url
- Hibernate.connection.username
- Hibernate.connection.password
- Hibernate.dialect
- Los dialectos disponibles
- •Ejemplo el archivo hibernate.properties

#### Configuración del rdbms

- MySQL como rdbms
- Creación de base de datos y tablas
- Creación de un pojo
	- ¿Qué es un pojo?
	- Características de un pojo
	- •Ejemplo de un pojo

#### Creación de un xml mapper

- $\cdot$ ; Oué es?
- •El archivo .hbm.xml
- •El tag

#### Creación de una clase tester

- La clase testautos
- La interfaz org.hibernate.session
- Registración de propiedades y mappers
- ¿Cómo realizar una inserción?
- ¿Cómo realizar una consulta?
- ¿Cómo realizar una actualización?
- ¿Cómo realizar una eliminación?

#### **4. Interfaces / loggins / sesiones**

La clase org.hibernate.cfg.configuration

La interfaz org.hibernate.sessionfactory

La interfaz org.hibernate.session

La interfaz org.hibernate.query

La interfaz org.hibernate.transaction

El paquete org.hibernate.classic

Logging

¿Qué es?

El archivo log4j.properties La propiedad hibernate.show\_SQL Administración de sesiones

- ¿Qué es un singleton?
- ¿Por qué utilizar un singleton?
- Utilización

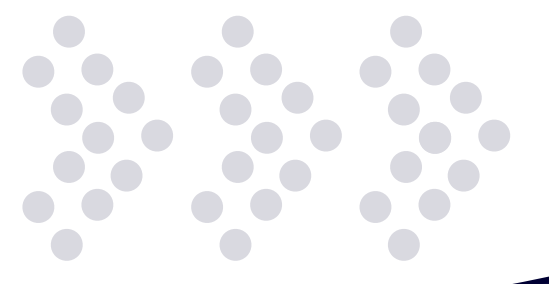

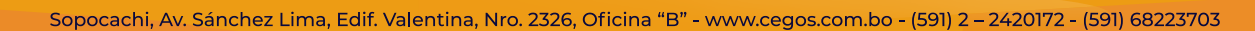

#### **5. Hql: hibernate query language**

¿Qué es? ¿Por qué utilizarlo? Cláusulas

- From
- Select
- •Where
- Group by
- Order by

Utilización de funciones

- Introduccion
- Count
- Sum
- Avg
- Max
- Min

Consultas SQL nativas

- ¿Qué es una consulta nativa?
- •El método createSQLquery()

Valores por parámetro Paginación

- Definición
- •El método setmaxresults()
- •El método setfirstresult()

#### Named queries

- ¿Qué es un named query?
- •El named query mapping
- •El método getnamedquery()

#### **6. Mapeo de herencia de clases**

#### Problemática

#### Soluciones

- Una tabla por clase concreta
- Una tabla por subclase
- Una tabla por jerarquía de clases

#### **7. Transacciones**

La interfaz org.hibernate.transaction Que significa transparent write behind

- El metodo load()
- El metodo get()
- El método begintransaction()
- El método flush()
- El método setflushmode()
- El método commit()
- El método rollback()

Utilización de rollback() y commit()

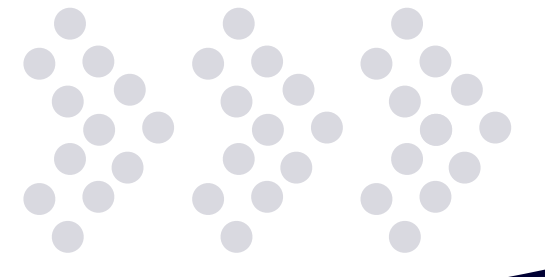

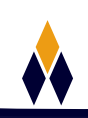

#### **8. Asociaciones**

One-to-many/many to one

- Mapped by
- Cascading
- Fetching

One-to-one

Many to many

#### **9. Herramientas complementarias**

Introducción Andromda Xdoclet Schemaexport (hbm2ddl) Middlegen Codegenerator (hbm2java)

#### **10. Laboratorios**

Hola mundo con hibernate Persistiendo un concesionario Manejando hql Queries parametrizadas Paginación Namedqueries Manejo de herencia Asociaciones Proyecto integrador

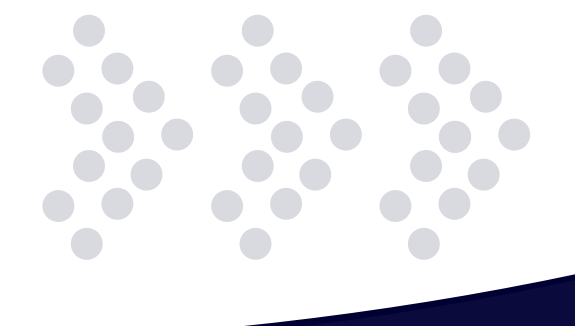

# **¿POR QUÉ EN**  CEGOS?

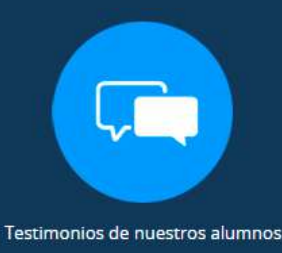

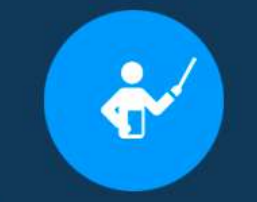

Grupos reducidos y personalizados

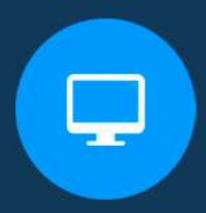

Un alumno por PC

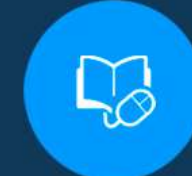

Garantía de aprendizaje

Certificación Internacional

Ô

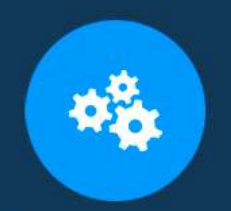

Cursos con modalidad taller

Clientes que confian en nosotros

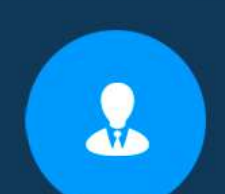

Bolsa de empleo

## **MODALIDAD PRESENCIAL**

- Acceso a Wifi de alta velocidad
- Grupos reducidos y prácticos
- Un computador por persona
- Material de apoyo digital
- Certificación

### **MODALIDAD ONLINE**

- Grabación de las clases ejecutadas
- Grupos reducidos y prácticos
- Asistencia administrativa
- Clase en tiempo real por Videoconferencia
- Consultas en vivo
- Certificación

## **CERTIFICACIÓN**

Los mismos contienen:

- Rubrica de autoridades competentes
- Datos personales del alumno
- Horas lectivas invertidas
- Plan de estudios
- Nota final

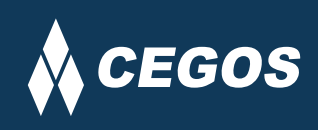

Centro autorizado por:

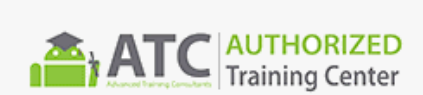

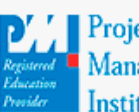

**Project** Management nstitute

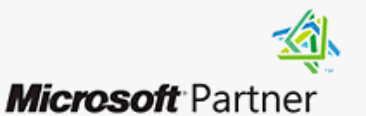

Silver Learning

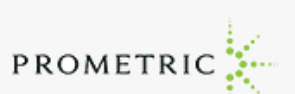

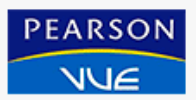

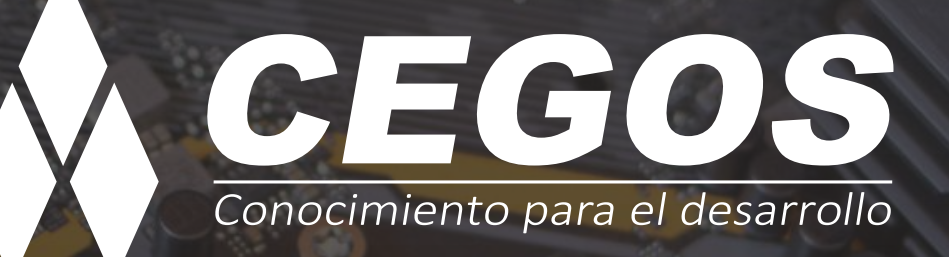

Sopocachi, Av. Sánchez Lima, Edif. Valentina, Nro. 2326, Oficina "B", (591) 68223703 / (591) 2 – 2420172 www.cegos.com.bo - consultas@cegos.com.bo

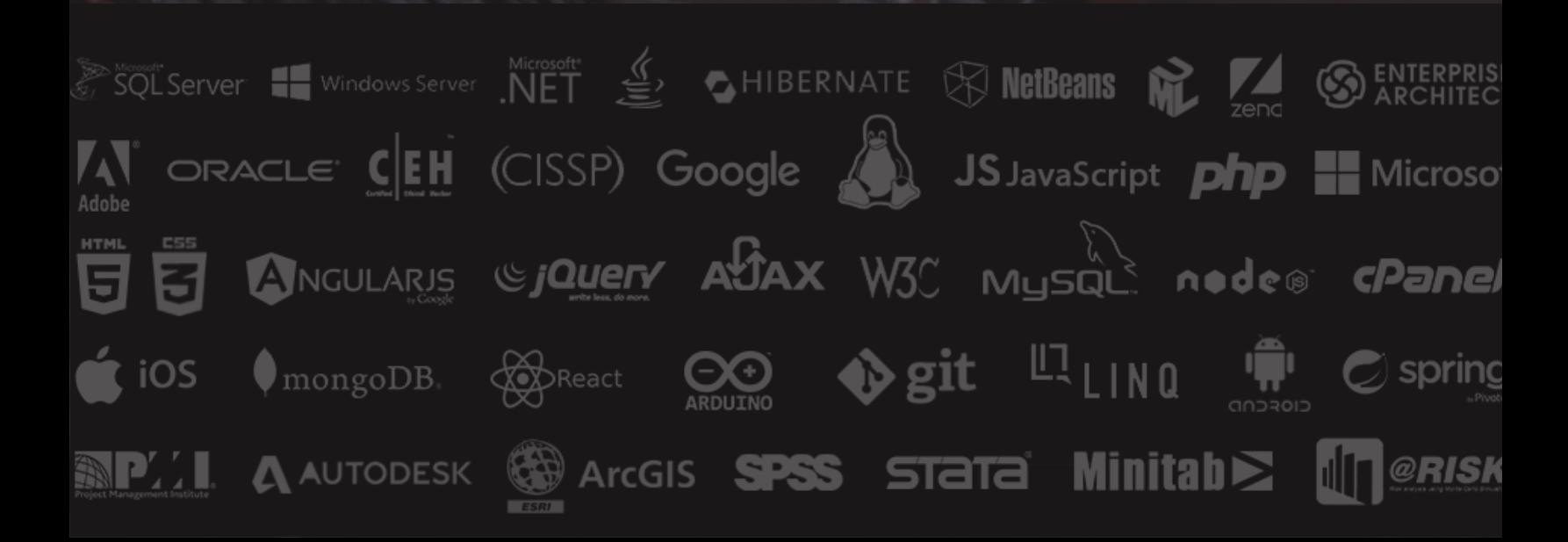